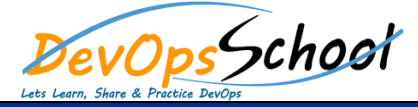

# JavaScript with AngularJS and NodeJS Advance Training

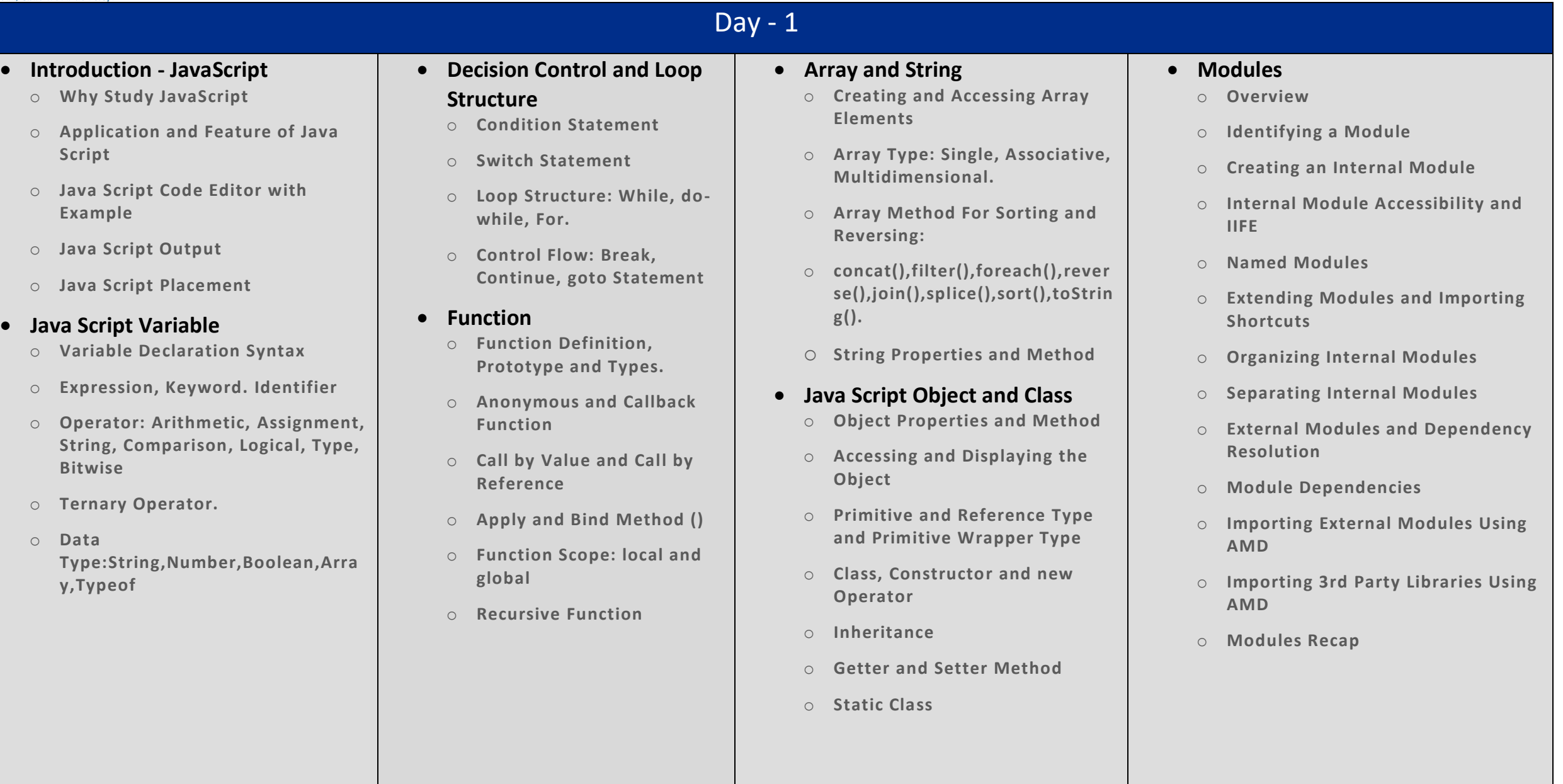

# Day  $-2$

#### **Java Script Regular Expression**

- o **Object Properties and Method**
- o **Accessing and Displaying the Object**
- o **Primitive and Reference Type and Primitive Wrapper Type**
- o **Class, Constructor and new Operator**
- o **Inheritance**
- o **Getter and Setter Method**
- o **Static Class**

### **Java Script Error**

- o **Handling Error Using Try and Catch Statement**
- o **Error Object Properties and Error Name value.**
- o **Regular Expression and Pattern.**

## **JS Dom Method and Element**

- o **Dom Structure.**
- o **Dom method and properties with Programming Interface**
- o **Finding Html Element By: id, tag name, classname, css selector, object collection.**
- o **Changing Html Content, value of attribute and Style**

# **Java Script DOM Event and Event Listener**

- o **Event Type: Keyboard, Form, Document, Click Event**
- o **AddEventListener Method and RemoveEventListener**
- o **Adding Single and Many Event handler to element and window object**

# **Java Script DOM Nodes and Navigation**

- o **Retrieving Node Element Using Node Properties**
- o **Node Value and Type Properties**
- o **Creating, Removing, Replacing HTML Node Element: append,remove and replace method**

### **Java Script DOM Collection and Node List**

- o **HTML Collection Object and Length**
- o **HTML NodeList Object**
- o **Difference between an HTMLCollection and a Node List**

## **Web ApI Introduction and Web History API**

- o **What is Web API**
- o **Browser API and Third-Party API**
- o **History Object and Properties: back,forward and go method();**

# **Web Storage API**

- o **Web Storage Concept and Usage**
- o **Local Storage Object: (i) How to saving data to Local Storage, (ii) How to reading and removing data from local Storage**
- o **Session Storage Object: (i) How to saving data to Session Storage, (ii) How to reading and removing data from Session Storage**
- o **Storage Object Properties and Method**

# $\overline{Day - 3}$

#### **Web Fetch API**

- o **Sending a Request: uploading single and Multiple File**
- o **Reading Response**
- o **Handling Status Code of Response**
- o **Java script Fetch API Example**

#### **Geolocation Web API**

- o **Concept and Usage**
- o **Interfaces**
- o **Geolocation Object Properties and Method**

#### **Introduction - AngularJS**

- o **Course Introduction**
- o **Angular Architecture**
- o **Demo: Hello World in Angular**
- o **The Angular Event Reg Application**
- o **Angular Version**
- o **Tools Used**
- o **Summary**

#### **Angular Controllers & Markup**

- o **Introduction**
- o **Demo: Creating the Node Server**
- o **Demo: Creating the ASP.NET Server**
- o **Angular Controllers & Scope**
- o **Demo: Controllers**
- o **Demo Handling Events**
- o **Built-in Directives**
- o **Event Directives**
- o **Other Directives - Part 1**
- o **Other Directives - Part 2**
- o **IE Restrictions with Angular**
- o **Expressions**
- o **Filters**
- o **Built-in Filters**
- $\circ$  **Writing Custo**

#### **Creating and Using Angular Services**

- o **Introduction to Angular Services**
- o **Creating Your First Custom Service**
- o **Another Custom Service Example**
- o **Introduction to Built-In Angular Services**
- o **Using Angular's \$http Service**
- o **Updating a Node Server for JSON Requests**
- o **Updating an IIS Server for JSON Requests**
- o **Using \$http Promises**
- o **Using Angular's \$resource Service**
- o **Saving Data with \$resource**
- o **Using Angular's \$anchorScroll Service**
- o **Using Angular's \$cacheFactory Service**
- o **Using Angular's \$compile Service**
- o **Using Angular's \$parse Service**
- o **Using Angular's \$locale Service**
- o **Using Angular's \$timeout Service**
- o **Using Angular's \$exceptionHandler Service**
- o **Using Angular's \$filter Service**
- o **Using Angular's \$cookieStore Service**
- o **Overview of Less Common Angular Services**
- **Angular Routing**
	- o **Introduction to Angular Routing**
	- o **Websites of Yore**
	- o **Single Page Applications**
	- o **Adding Your First Angular Route**
	- o **More Routing and Browser History**
	- o **Creating a Default Route**
	- o **Accessing Parameters from the Route**
	- o **Using Angular's \$route Service**
	- o **Enabling HTML5 Routing**
	- o **Template and Resolve Properties**
	- o **Using Angular's \$location Service**

#### **Testing Angular**

- o **Introduction**
- o **Installing Karma**
- o **Karma with Webstorm**
- o **Testing Controllers in Angular**
- o **Testing Controllers in Angular Part 2**
- o **Testing Services in Angular**
- o **Testing Services with Dependencies**
- o **Testing AJAX Services in Angular**
- o **Testing AJAX Services in Angular Part 2**
- o **Testing Filters in Angular**
- o **Testing Directives - Overview**
- o **Setting up Karma for testing Directives**
- o **Testing Directives in Angular**
- o **End to End testing - Overview**
- o **Setting up Protractor**
- o **Setting up Protractor with Webstorm**
- o **Angular End to End testing - Part 1**
- o **Angular End to End testing - Part 2**
- o **Summary**
- **Creating Custom Angular Directives**
	- o **Introduction to Angular Directives**
	- o **Creating Your First Angular Directive**
	- o **Domain-Specific Language via Custom Elements**
	- o **Isolating Directive Scope**
	- o **Exploring Isolate Scope Bindings**
	- o **Handling Events with Directives**
	- o **Observing and Responding to Changes**
	- o **Using Controllers within Directives**
	- o **Sharing Directive Controllers via Require**
	- o **Directive Priority and using Terminal**
	- o **Using Require with Nested Directives**
	- o **Understanding Transclusion**
	- o **Using Compile to Transform the DOM**
	- o **Making jQuery More Explicit with Directives**
	- o Summary

# Day - 4

- **Introduction - NodeJS**
	- o **Course Introduction**
	- o **What Is Node?**
	- o **Why Node?**
	- o **Some Analogies About Node**
	- o **What You Get When You Install Node**
	- o **Example Files**

#### **Getting Started with Node**

- o **Node's REPL Mode**
- o **TAB and Underscore**
- o **Executing Scripts**
- o **Working with Timers**
- o **Node's Command Line Interface**
- o **The "process" Object**
- o **Wrap Up**

## **Modern JavaScript**

- o **EcmaScript and TC39**
- o **Variables and Block Scopes**
- o **Arrow Functions**
- o **Object Literals**
- o **Destructuring and Rest/Spread**
- o **Template Strings**
- o **Classes**
- o **Promises and Async/Await**

# **NPM: Node Package Manager**

- o **What Exactly Is NPM?**
- o **The NPM Command**
- o **The package.json and package-lock.json Files**
- o **Semantic Versioning (SemVer)**
- o **Installing and Using NPM Packages**
- o **Creating and Publishing an NPM Package**
- o **NPX and the NPM Run Scripts**
- o **Updating NPM Packages**
- **Modules and Concurrency**
	- o **Introduction**
	- o **Defining and Using Node Modules**
	- o **Examples of Module APIs**
	- o **Node's Global Object**
	- o **The Event Loop**
	- o **Errors vs. Exceptions**
	- o **Node Clusters**
	- o **Node's Asynchronous Patterns**
	- o **Event Emitters**

#### **Working with Web Servers**

- o **Hello World... The Node's Version**
- o **Monitoring Files for Changes**
- o **The "req" and "res" Objects**
- o **Node Web Frameworks**
- o **Using Template Languages**
- **Working with the Operating System**
	- o **Introduction**
	- o **The os Module**
	- o **The fs Module**
	- o **The child\_process Module**
	- o **Debugging Node Applications**